## CSCI 334: Principles of Programming Languages

Lecture 6: The Dream of Computation

Instructor: Dan Barowy Williams

#### **Topics**

Backus-Naur form

The dream

Lambda calculus—what it is

Your to-dos

- 1. Reading quiz, **due Wednesday 9/28**.
- 2. Lab 3, **due Sunday 10/2** (individual lab)

#### **Announcements**

- •No class on Thursday.
- •CS Colloquium this **Friday, Sept 30 @ 2:35pm in Wege Auditorium (TCL 123)**

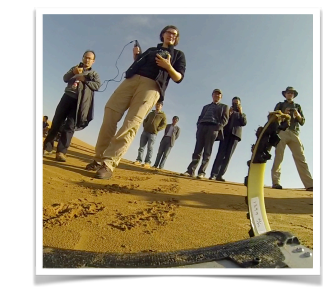

#### Sonia Roberts (Northeastern University)

Sonia is a postdoctoral research associate working on **soft sensors** based on origami and **knitted** structures for soft robots at Northeastern University as part of the Institute for Experiential Robotics.

Sonia's research focuses on the morphological design and control of robots, asking questions like how detailed a model of the environment a robot needs, why a robot might need legs or wheels for different tasks, and what the trade-off is between robustness and plasticity when implementing aspects of a robot's control using morphology versus actuated degrees of freedom.

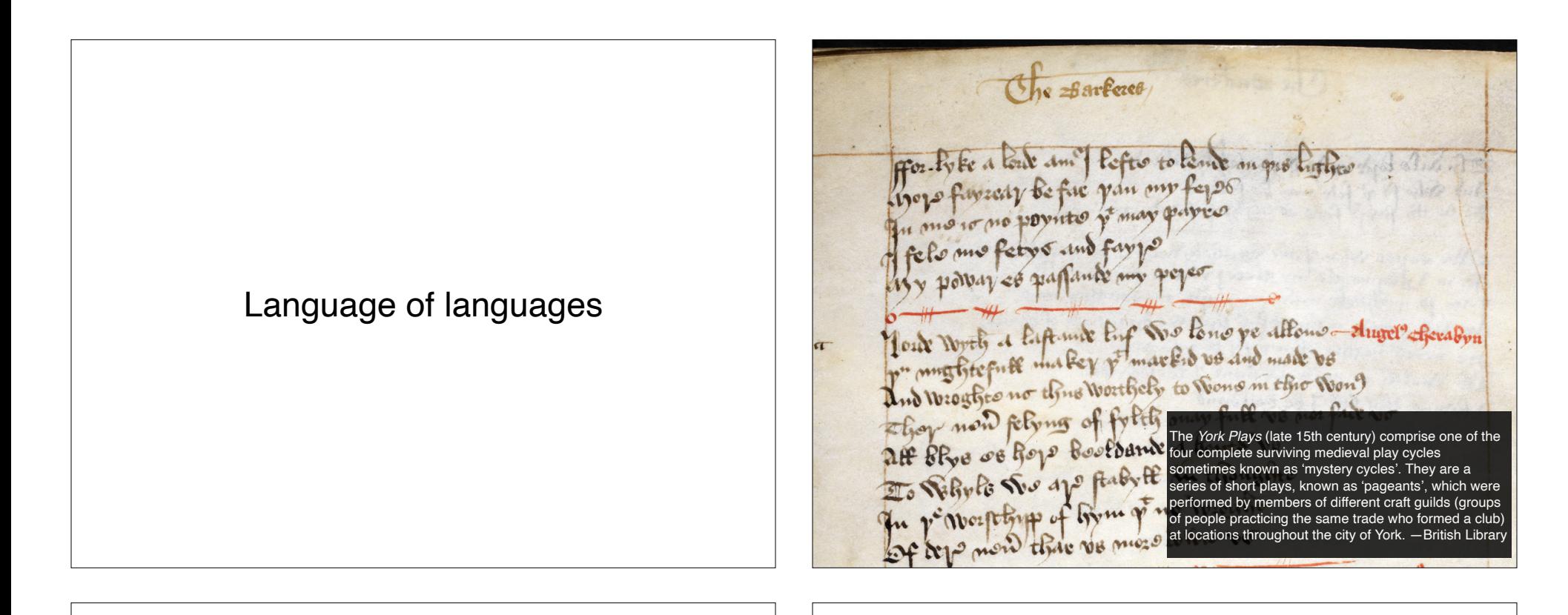

#### Why couldn't you understand the script?

It's written in English, after all!

We don't know the "ground rules" for the document as it is written:

- Appearance: **syntax**
	- What is the set of valid **symbols**?
	- What **arrangements** of symbols are permissible?
- Meaning: **semantics**
	- What does **a given arrangement** of symbols correspond **mean**?

## Formal language

A **formal language** is the set of permissible **sentences** whose **symbols** are taken from an **alphabet** and whose word **order** is determined by a specific set of **rules**.

Intuition: a language that can be defined mathematically, using a **grammar**.

English **is not** a formal language.

Java **is** a formal language.

#### More formally

L(**G**) is the set of all sentences (a "language") defined by the grammar, **G**.

- $G = (N, \Sigma, P, S)$  where
- **N** is a set of nonterminal symbols.
- **Σ** is a set of terminal symbols.
- **P** is a set of production rules of the form N ::= (**Σ**⋃**N**)\*

 where \* means "zero or more" (Kleene star) and where **U** means set union

**S**∈**N** denotes the "start symbol."

## Backus-Naur Form (BNF)

More concretely, for programming languages, we conventionally write **G** in a form called **BNF**.

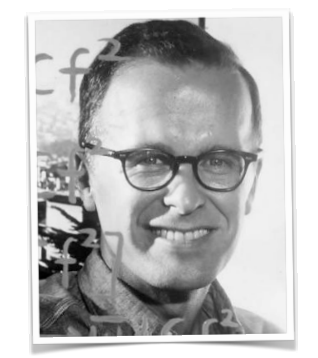

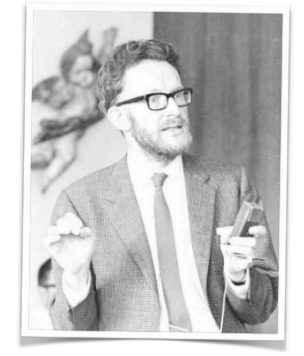

John Backus Peter Naur

Invented in 1959 to describe the ALGOL 60 programming language.

# Tower of Hanoi (ALGOL 60) Tower of Hanoi (ALGOL 60)

begin procedure movedisk(n, f, t); integer n, f, t; begin outstring (1, "Move disk from");  $outinteger(1, f);$ outstring (1, "to");  $outinteger(1, t);$ outstring  $(1, "\\n");$ end; procedure dohanoi(n, f, t, u); integer n, f, t, u; begin if  $n < 2$  then movedisk $(1, f, t)$ else begin dohanoi $(n - 1, f, u, t)$ ; movedisk $(1, f, t)$ ; dohanoi $(n - 1, u, t, f)$ ; end: end: dohanoi $(4, 1, 2, 3)$ ; outstring(1,"Towers of Hanoi puzzle completed!")

end

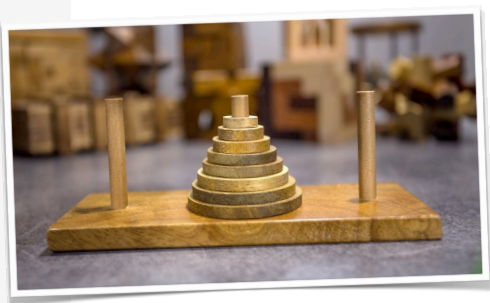

Nonterminals, N, are in brackets:  $\langle$ expression>

Terminals, **Σ**, are "bare": x

A production rule,  $P$ , consists of the  $\cdot$ : = operator, a nonterminal on the left hand side, and a sequence of one or more symbols from **N** and **Σ** on the right hand side.

<variable> ::= x

We use ε to denote the empty string. The  $\vert$  symbol means "alternatively":  $\langle$ num $\rangle$  : = 1 | 2

## Backus-Naur Form (BNF)

You should read the following BNF expression:

```
<num> ::= <digit>
            | <num><digit>
```
as

"num is defined as a digit or as a num followed by a digit."

## Backus-Naur Form (BNF)

The following definition might look familiar:

```
\langle \text{expr} \rangle ::= \langle \text{num} \rangle | <expr> + <expr>
                    | <expr> - <expr>
<num> ::= <digit>
                    | <num><digit>
\langle \text{digit} \rangle ::= 0|1|2|3|4|5|6|7|8|9
```
 $\langle$ expr> is the start symbol.

Conventionally, we ignore whitespace, but if it matters, use the  $\Box$  symbol. E.g.,

<expr>␣+␣<expr>

#### The Dream

"I thought again about my early plan of a new language or writing-system of reason, which could serve as a communication tool for all different nations. If we had such an universal tool, we could discuss the problems of the metaphysical or the questions of ethics in the same way as the problems and questions of mathematics or geometry. That was my aim: Every misunderstanding should be nothing more than a miscalculation (...), easily corrected by the grammatical laws of that new language. Thus, in the case of a controversial discussion, two philosophers could sit down at a table and just calculating, like two mathematicians, they could say, 'Let us check it up …'"

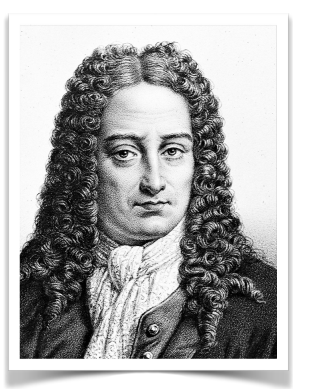

Wilhelm Gottfried Leibniz

#### What can computers do?

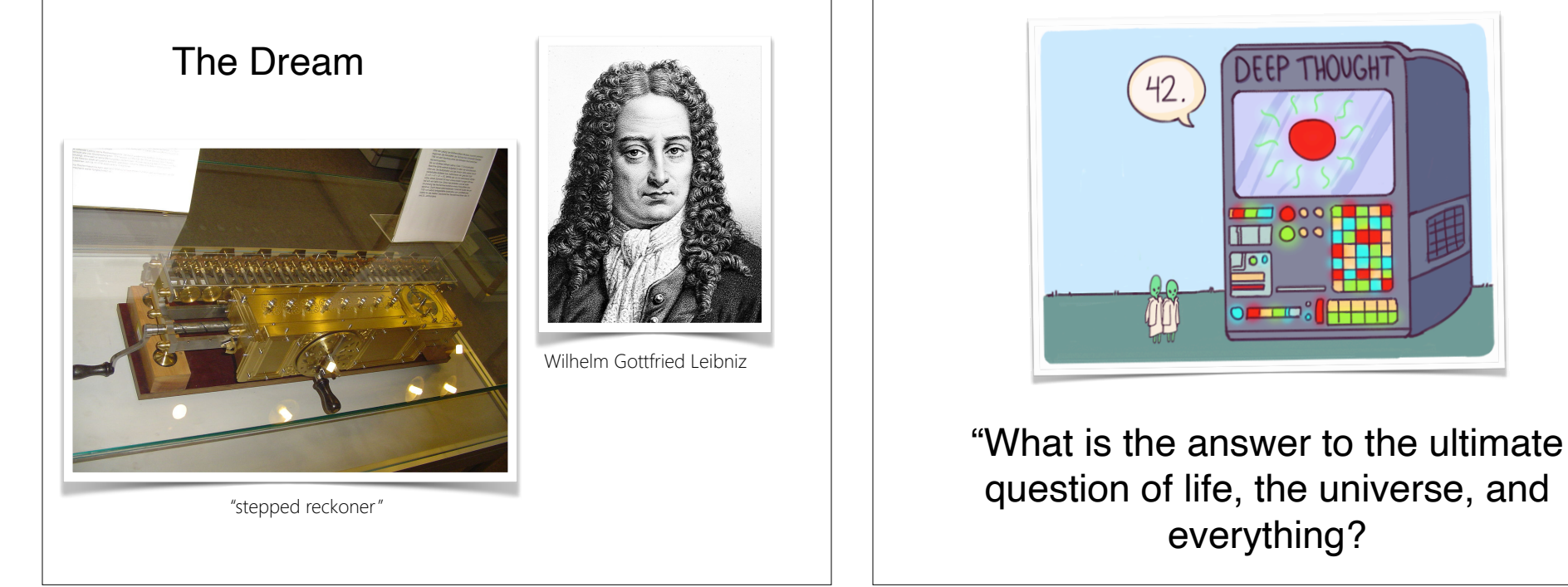

# What is computable?

- Hilbert: Is there an **algorithm** that can decide whether **any logical statement is valid**?
- "Entscheidungsproblem" (literally "decision problem")
- Leibniz thought so!

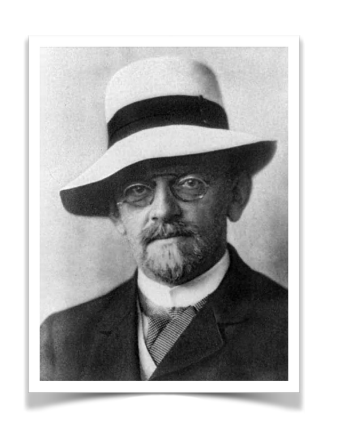

## What is computable?

- Why do we care?
- $f(x) = x + 1$
- We can clearly do this with pencil and paper.
- *•* <sup>∫</sup> *6x dx*
- Also computable, in a different manner.
- We care because the computable functions can be done on a "**computer**."

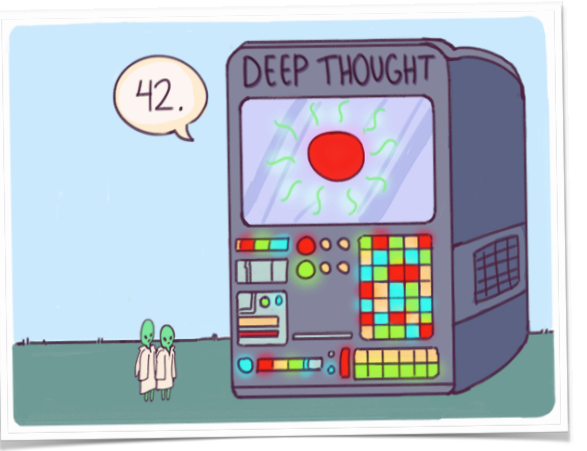

everything?

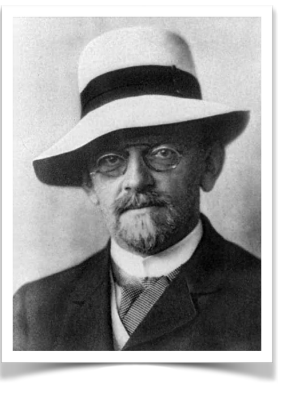

Lambda calculus

• Invented by Alonzo Church in order to solve

the Entscheidungsproblem.

- Short answer to Hilbert's question: no.
- Proof: **No algorithm can decide equivalence** of two arbitrary λ-calculus expressions.
- By implication: no algorithm can determine whether an arbitrary logical statement is valid.

Pro tip

Don't try to "**understand**" the lambda calculus.

Aside from "**variable**," "**function definition**," and "**application**," it has no inherent meaning.

We **ascribe meaning** to it, just as we do with algebra.

The lambda calculus is simply a **system** for reasoning by using **the logic of functions**.

#### What is the meaning of  $x$  in **algebra**?

#### Lambda calculus grammar

<expr> ::= <var>  $<$ a $bs$  | <app>  $\langle var \rangle$  ::= x <abs> ::= λ<var>.<expr> <app> ::= <expr><expr>

 $\langle expr\rangle$  is the start symbol.

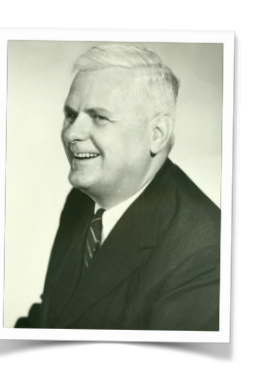

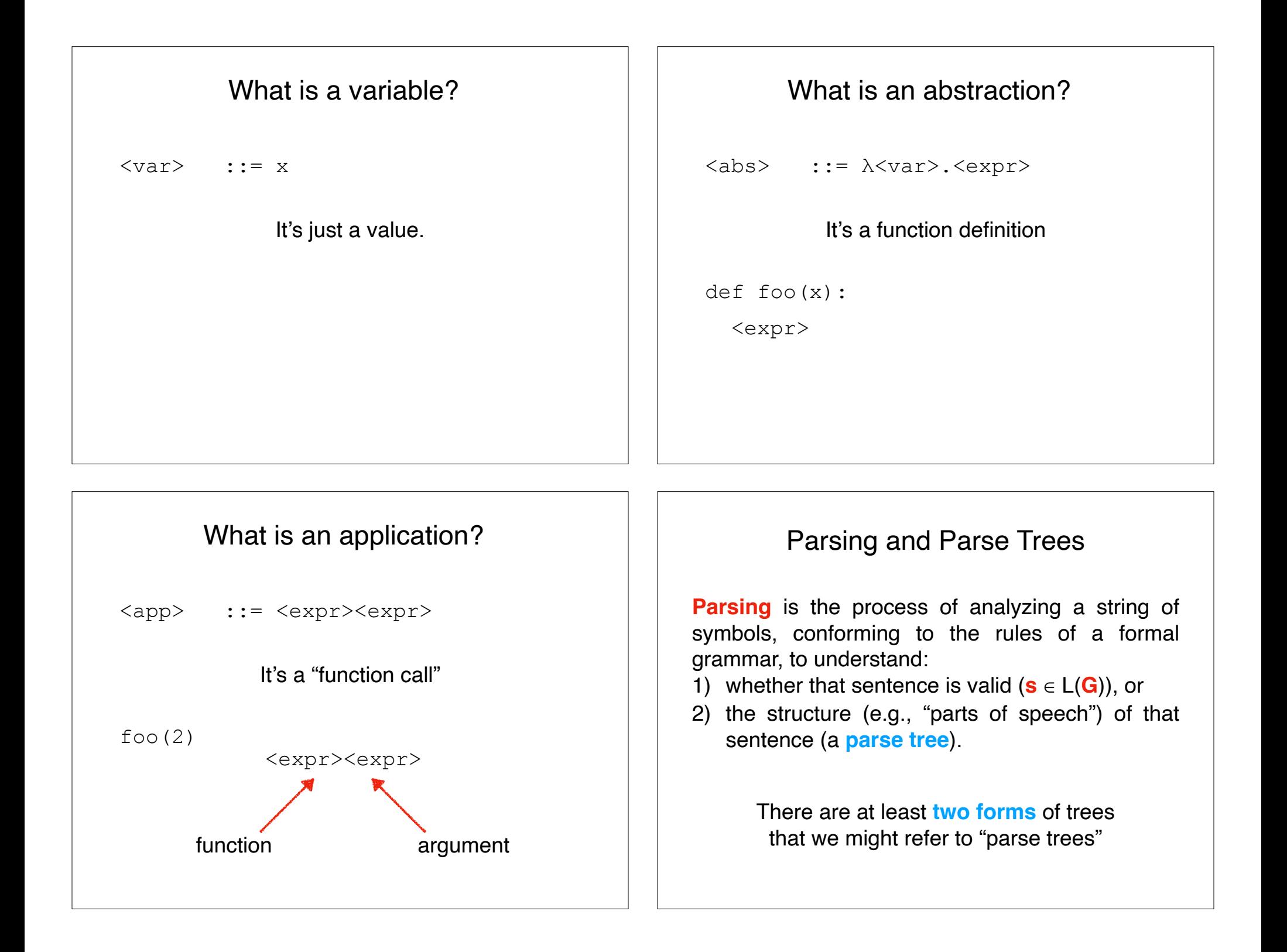

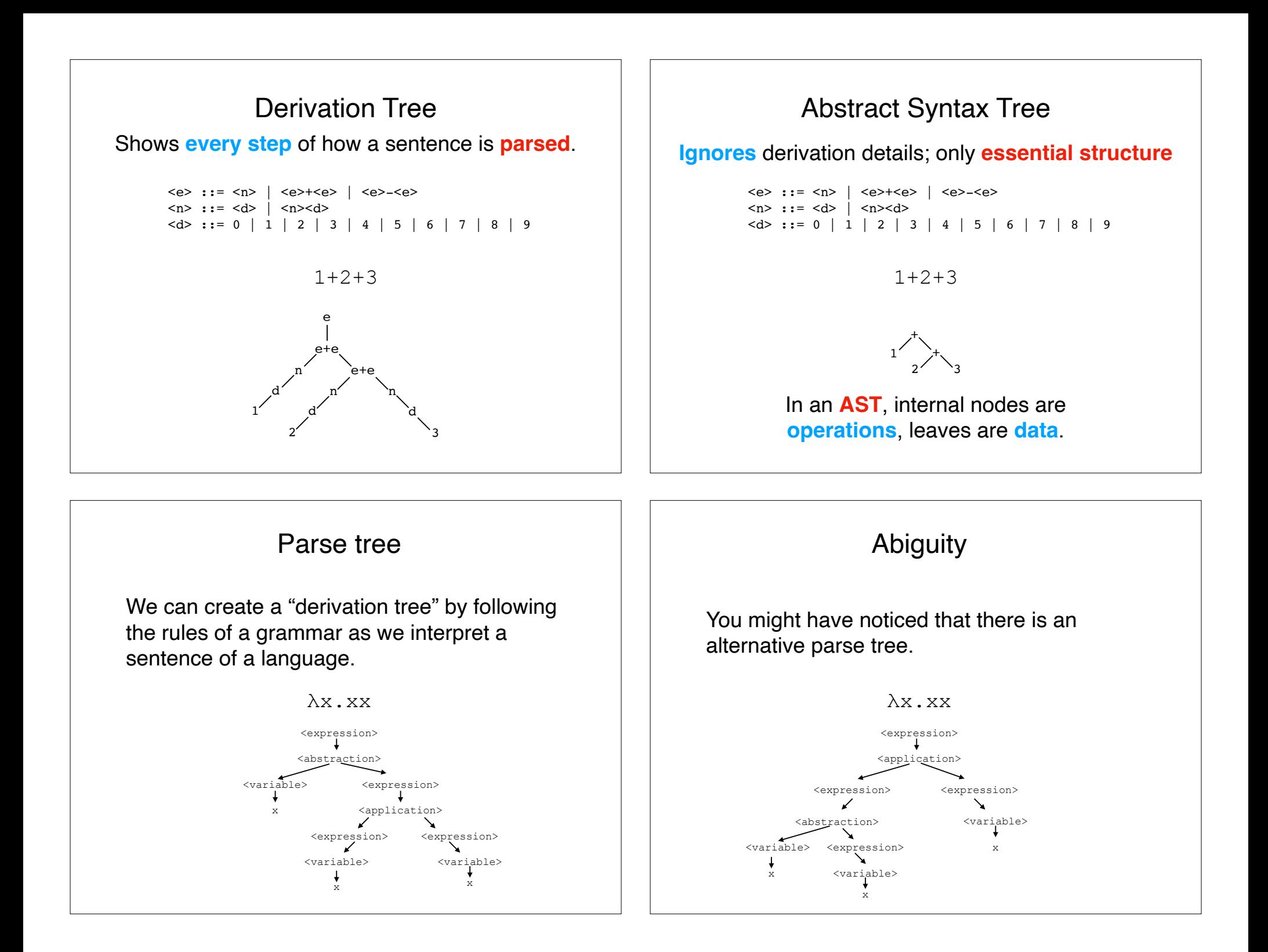

# Abiguity

In fact, the lambda calculus is never ambiguous because of its precedence and associativity rules—see the reading.

#### Parentheses disambiguate grammar

 $\langle \text{expr} \rangle = (\langle \text{expr} \rangle)$ 

Axiom of equivalence for parens

Let's modify our grammar

## Lambda calculus grammar

<expr> ::= <var> | <abs> | <app> | <parens>  $\langle \text{var} \rangle$  ::= x <abs> ::= λ<var>.<expr> <app> ::= <expr><expr> **<parens> ::= (<expr>)**

#### While we're at it…

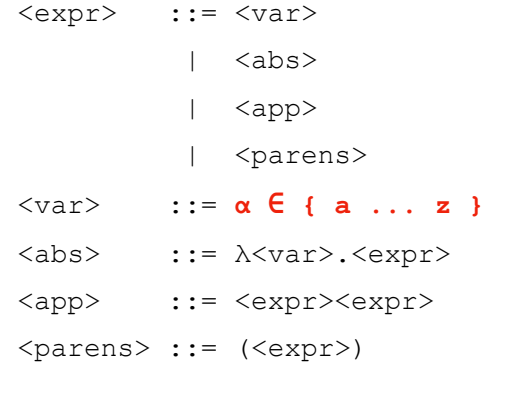

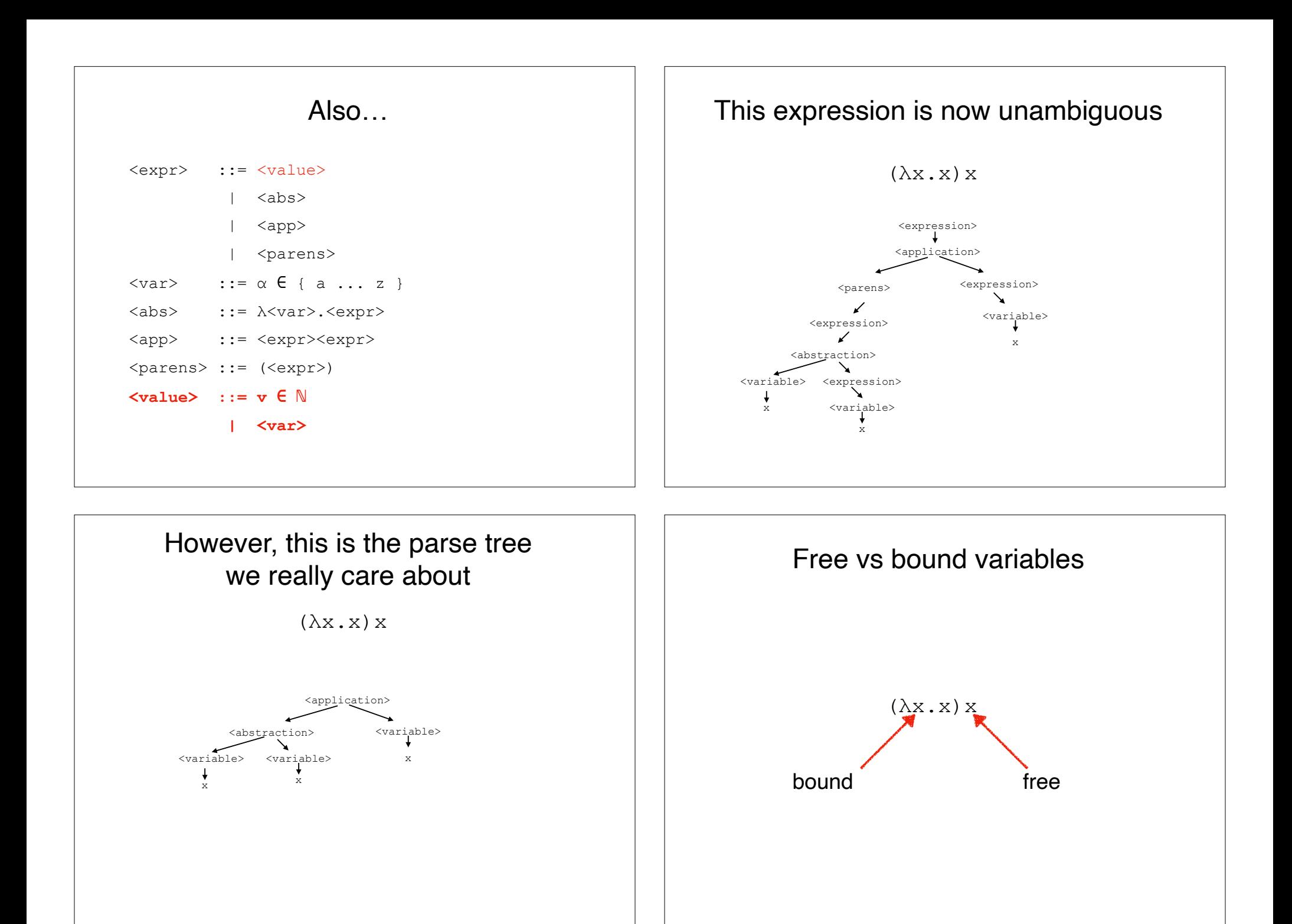

### Next class: evaluation

## Evaluation: Lambda calculus is like algebra

 $(\lambda x \cdot x) x$ 

Evaluation consists of simplifying an expression using text substitution.

#### Recap & Next Class

#### Today:

BNF

Lambda calculus / computation

#### Next class:

Lambda calculus: how to evaluate